## МИНИСТЕРСТВО НАУКИ И ВЫСШЕГО ОБРАЗОВАНИЯ РОССИЙСКОЙ ФЕДЕРАЦИИ ФЕДЕРАЛЬНОЕ ГОСУДАРСТВЕННОЕ АВТОНОМНОЕ ОБРАЗОВАТЕЛЬНОЕ УЧРЕЖДЕНИЕ ВЫСШЕГО ОБРАЗОВАНИЯ «НАЦИОНАЛЬНЫЙ ИССЛЕДОВАТЕЛЬСКИЙ ТОМСКИЙ ПОЛИТЕХНИЧЕСКИЙ УНИВЕРСИТЕТ»

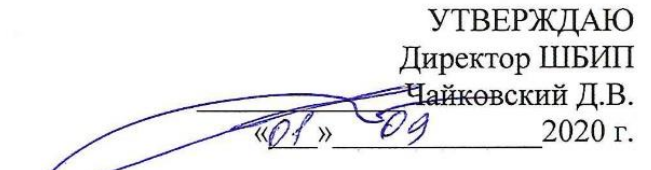

## **РАБОЧАЯ ПРОГРАММА ДИСЦИПЛИНЫ ПРИЕМ 2018 г. ФОРМА ОБУЧЕНИЯ очная «ИНЖЕНЕРНАЯ ГРАФИКА 1»**

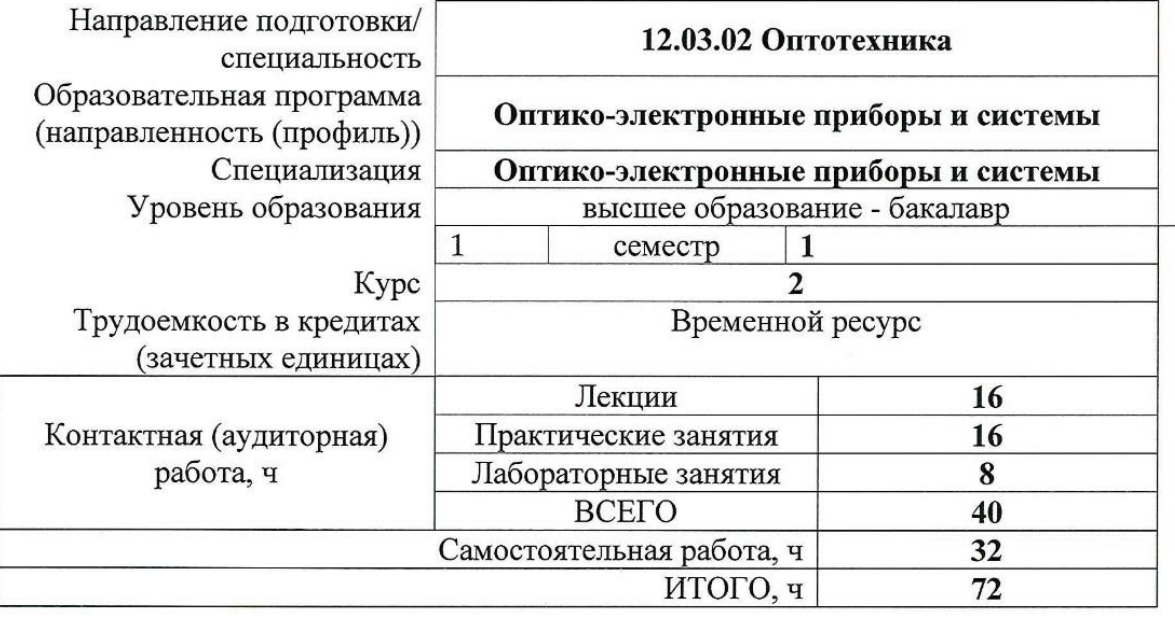

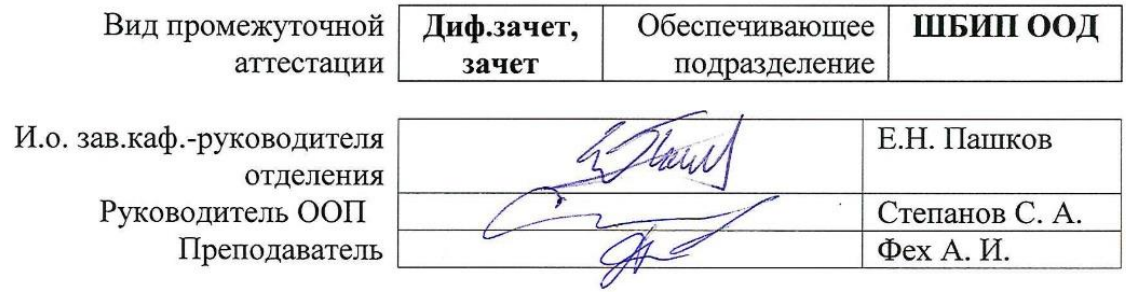

2020 г.

## **1. Цели освоения дисциплины**

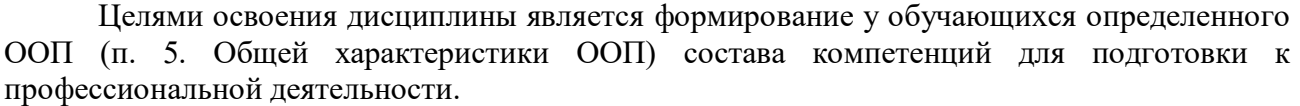

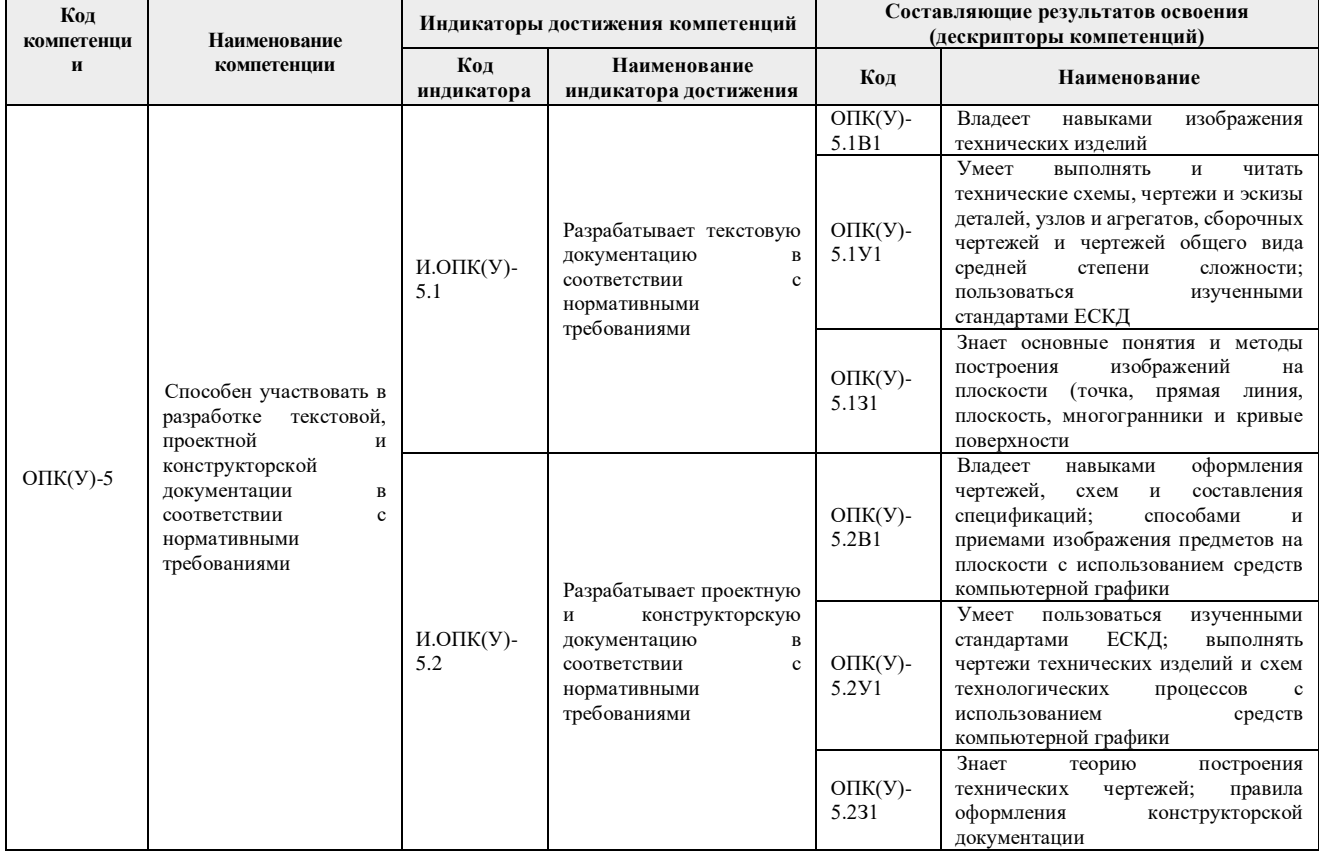

## **2. Место дисциплины (модуля) в структуре ООП**

Дисциплина относится к базовой части Блока 1 учебного плана образовательной программы.

#### **3. Планируемые результаты обучения по дисциплине**

После успешного освоения дисциплины будут сформированы результаты обучения:

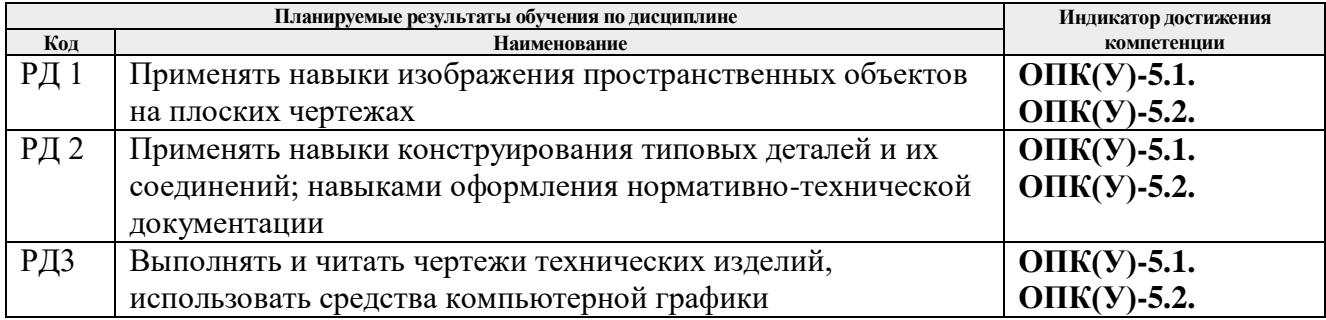

Оценочные мероприятия текущего контроля и промежуточной аттестации представлены в календарном рейтинг-плане дисциплины.

 **4. Структура и содержание дисциплины**

#### **Основные виды учебной деятельности**

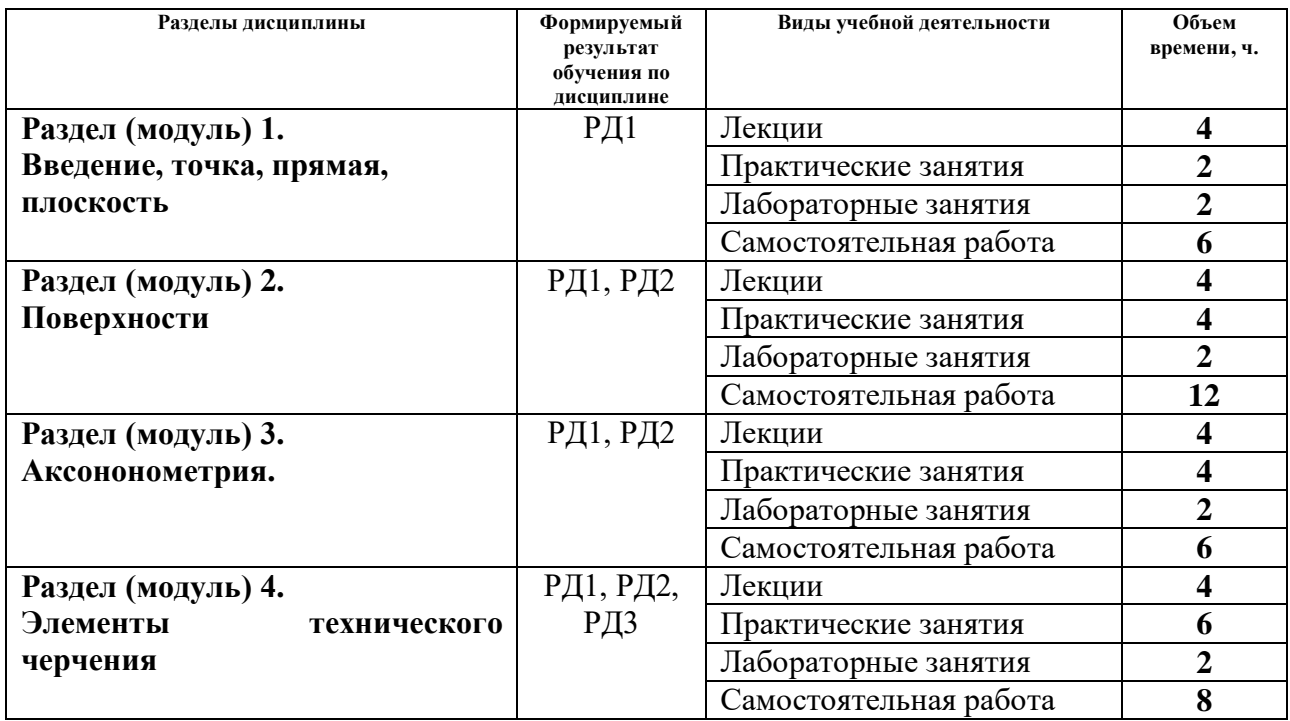

Содержание разделов дисциплины:

**Раздел 1.** *Введение, точка, прямая, плоскость.*

Введение. Краткий исторический очерк. Метод проецирования. Центральное и параллельное проецирование, их свойства. Обратимость чертежа. Комплексный чертеж. Проецирование точки на две и три плоскости проекций. Прямая. Задание и изображение на чертеже. Положение относительно плоскостей проекций. Взаимное положение двух прямых. Задание плоскости на чертеже. Положение относительно плоскостей проекций. Точка и прямая в плоскости. Взаимное положение прямой и плоскости. Взаимное положение двух плоскостей. Способ перемены плоскостей проекций.

## **Темы лекций:**

- 1. Введение. Краткий исторический очерк. Метод проецирования. Комплексный чертеж точки и прямой.
- 2. Взаимное положение точки и прямой. Преобразование чертежа прямой. Две прямые.
- 3. Задание плоскости на чертеже. Положение относительно плоскостей проекций. Точка и прямая в плоскости. Взаимное положение прямой и плоскости. Взаимное положение плоскостей. Преобразование чертежа плоскости.

## **Темы практических занятий:**

- 1. Основные правила выполнения чертежей. Прямоугольное проецирование. Проекции точки. Проекции прямой.
- 2. Плоскость. Взаимное положение прямых и плоскостей.

## **Названия лабораторных работ:**

- 1. Введение в AutoCAD. Команды AutoCADа.
- 2. Графические примитивы.

## **Раздел 2.** *Поверхности*

Определение, задание и изображение на чертеже. Классификация. Понятие об определителе и очерке поверхности. Точки и линии на поверхности. Гранные поверхности, поверхности вращения. Развертка поверхностей. Винтовые поверхности. Взаимное пересечение поверхностей.

## **Темы лекций:**

- 1. Поверхности. Определение, задание и изображение на чертеже. Классификация. Понятие об определителе и очерке поверхности. Точки и линии на поверхности.
- 2. Гранные поверхности, поверхности вращения. Винтовые поверхности. Взаимное пересечение поверхностей.

## **Темы практических занятий:**

- 1. Поверхности. Многогранники. Гранные тела с вырезом.
- 2. Поверхности вращения. Поверхности вращения с вырезом.

## **Названия лабораторных работ:**

- 1. Создание и редактирование чертежей
- 2. Создание и редактирование чертежей

## **Раздел 3.** *Аксонометрия.*

Краткие сведения по теории аксонометрических проекций. Прямоугольная и косоугольная аксонометрические проекции. Стандартные аксонометрические проекции.

#### **Темы лекций:**

1. Аксонометрия. Краткие сведения по теории аксонометрических проекций. Прямоугольная и косоугольная аксонометрические проекции. Стандартные аксонометрические проекции.

#### **Темы практических занятий:**

1. Изображения. Прямоугольная и косоугольная аксонометрические проекции.

## **Названия лабораторных работ:**

1. Выполнение двух изображений детали.

## **Раздел 4.** *Элементы технического черчения*

Изображения – виды, разрезы, сечения. Условности и упрощения. Основные правила нанесения размеров на чертежах. Резьбы. Соединения

## **Темы лекций:**

- 1. Элементы технического черчения. Изображения виды, разрезы, сечения. Условности и упрощения.
- 2. Элементы технического черчения. Основные правила нанесения размеров на чертежах. Резьбы. Соелинения.

## **Темы практических занятий:**

- 1. Изображения. Построение по двум изображениям третьего Нанесение размеров на чертежах.
- 2. Выполнение рациональных разрезов.
- 3. Резьбы. Соединения.

## **Названия лабораторных работ:**

- 1. Редактирование двух изображений детали с разрезом.
- 2. Выполнение двух изображений детали с разрезом. Нанесение размеров.

## **5. Организация самостоятельной работы студентов**

Самостоятельная работа студентов при изучении дисциплины (модуля) предусмотрена в следующих видах и формах:

- Работа с лекционным материалом, поиск и обзор литературы и электронных источников информации по индивидуально заданной проблеме курса;
- Работа в электронном курсе (изучение теоретического материала, выполнение индивидуальных заданий и контролирующих мероприятий, виртуальных лабораторных работ и др.);
- Изучение тем, вынесенных на самостоятельную проработку;
- Поиск, анализ, структурирование и презентация информации;
- Выполнение домашних заданий, отчетов по лабораторным работам
- Подготовка к лабораторным работам, к практическим и семинарским занятиям;
- Исследовательская работа и участие в научных студенческих конференциях, семинарах и олимпиадах; учебно-исследовательских проектах
- Подготовка к оценивающим мероприятиям

## **6. Учебно-методическое и информационное обеспечение дисциплины (модуля)**

## **6.1 Методическое обеспечение**

## **Основная литература:**

- 1. Винокурова Г. Ф. Курс лекций по инженерной графике: учебное пособие [Электронный ресурс] / Г. Ф. Винокурова, Б. Л. Степанов; Национальный исследовательский Томский политехнический университет (ТПУ). — Томск: Изд-во ТПУ, 2014. —Доступ из корпоративной сети ТПУ.— Схема доступа: <http://www.lib.tpu.ru/fulltext2/m/2014/m391.pdf>
- 2. Чекмарев А. А. Инженерная графика: учебник для прикладного бакалавриата [Электронный ресурс] / А. А. Чекмарев; Высшая школа экономики (ВШЭ), Национальный исследовательский университет (НИУ). — 12-е изд., испр. и доп. —Москва: Юрайт, 2015. — Доступ из корпоративной сети ТПУ.- Схема доступа: <http://www.lib.tpu.ru/fulltext2/m/2015/FN/fn-80.pdf>
- 3. Левицкий В. С. Машиностроительное черчение и автоматизация выполнения чертежей: учебник для бакалавров [Электронный ресурс] / В. С. Левицкий. — Москва: Юрайт, 2014. — Доступ из корпоративной сети ТПУ.— Схема доступа: <http://www.lib.tpu.ru/fulltext2/m/2013/FN/fn-2404.pdf>

## **Дополнительная литература:**

- 1. Буркова С. П. Лабораторный практикум по компьютерному моделированию в САПР Autodesk Inventor: учебное пособие [Электронный ресурс] / С. П. Буркова, Г. Ф. Винокурова, Р. Г. Долотова; Национальный исследовательский Томский политехнический университет (ТПУ), Институт кибернетики (ИК), Кафедра начертательной геометрии и графики (НГГ). — Томск: Изд-во ТПУ, 2013. — Доступ из корпоративной сети ТПУ. — Схема доступа: <http://www.lib.tpu.ru/fulltext2/m/2014/m278.pdf>
- 2. Федоренко В. А. Справочник по [машиностроительному](file:///C:/Users/antipinana/Desktop/2018/Федоренко%20В.%20А.%20Справочник%20по%20машиностроительному%20черчению%20/%20В.%20А.%20Федоренко,%20А.%20И.%20Шошин.%20-%20Стер..%20-%20Москва:%20Альянс,%202014.%20-%20416%20с.:%20ил..-%20Доступ%20из%20корпоративной%20сети%20ТПУ.%20–) черчению / В. А. Федоренко, А. И. Шошин. - Стер.. - Москва: Альянс, 2014. - 416 с.: ил..- Доступ из [корпоративной](file:///C:/Users/antipinana/Desktop/2018/Федоренко%20В.%20А.%20Справочник%20по%20машиностроительному%20черчению%20/%20В.%20А.%20Федоренко,%20А.%20И.%20Шошин.%20-%20Стер..%20-%20Москва:%20Альянс,%202014.%20-%20416%20с.:%20ил..-%20Доступ%20из%20корпоративной%20сети%20ТПУ.%20–) сети [ТПУ.](file:///C:/Users/antipinana/Desktop/2018/Федоренко%20В.%20А.%20Справочник%20по%20машиностроительному%20черчению%20/%20В.%20А.%20Федоренко,%20А.%20И.%20Шошин.%20-%20Стер..%20-%20Москва:%20Альянс,%202014.%20-%20416%20с.:%20ил..-%20Доступ%20из%20корпоративной%20сети%20ТПУ.%20–) – Схема доступа: <http://www.lib.tpu.ru/fulltext2/m/2013/FN/fn-2404.pdf>
- 3. Соколова, Т. Ю. AutoCAD 2016. Двухмерное и трехмерное моделирование. Учебный курс : справочник / Т. Ю. Соколова. — Москва : ДМК Пресс, 2016. — 756 с. — // Лань : электронно-библиотечная система. — URL:<https://e.lanbook.com/book/82811>
- 4. Компьютерная графика: учебное пособие по компьютерному моделированию в САПР AutoCAD [Электронный ресурс] / Н. А. Антипина [и др.]; Томский политехнический

университет (ТПУ). — Томск: Изд-во ТПУ, 2007. — Доступ из сети НТБ ТПУ. — Схема доступа:<http://www.lib.tpu.ru/fulltext3/m/2008/m14.pdf>

5. Серга, Г. В. Инженерная графика : учебник [Электронный ресурс] / Г. В. Серга, И. И. Табачук, Н. Н. Кузнецова ; под общей редакцией Г. В. Серги. — 2-е изд., испр. и доп. — Санкт-Петербург : Лань, 2018. — 228 с. // Лань : электронно-библиотечная система. — Схема доступа: https://e.lanbook.com/book/103070

## **6.2 Информационное обеспечение**

- Internet-ресурсы (в т.ч. в среде LMS MOODLE и др. образовательные и библиотечные ресурсы):
- 1. Электронный курс "Начертательная геометрия и инженерная графика. Модуль 2."**.** <http://stud.lms.tpu.ru/course/view.php?id=71> Материалы представлены 9 модулями. Почти, каждый учебный модуль содержит: лекционный материал, тестовые задания, перечень индивидуальных домашних работ, дополнительные материалы. На сервере создана система тестирования, с помощью которой студент может в любое время проверить свои знания по дисциплине.
- 2. Электронно-библиотечная система «Консультант студента» [http://www.studentlibrary.ru/catalogue/switch\\_kit/pugs-mpei.html](http://www.studentlibrary.ru/catalogue/switch_kit/pugs-mpei.html)
- 3. Электронно-библиотечная система «Лань»<http://e.lanbook.com/books>
- 4. Электронно-библиотечная система «Znanium.com»<https://new.znanium.com/>

Используемое лицензионное программное обеспечение (в соответствии с **Перечнем лицензионного программного обеспечения ТПУ)**:

Adobe Acrobat Reader DC, Adobe Flash Player, Amazon Corretto JRE 8, Autodesk AutoCAD Mechanical 2015 Education, Autodesk Inventor Professional 2015 Education, Microsoft Office 2007 Standard Russian Academic, Design Science MathType 6.9 Lite, Document Foundation LibreOffice, Far Manager, Google Chrome, Mozilla Firefox ESR, Notepad++, WinDjView, 7-Zip, Zoom

# **7. Особые требования к материально-техническому обеспечению дисциплины**

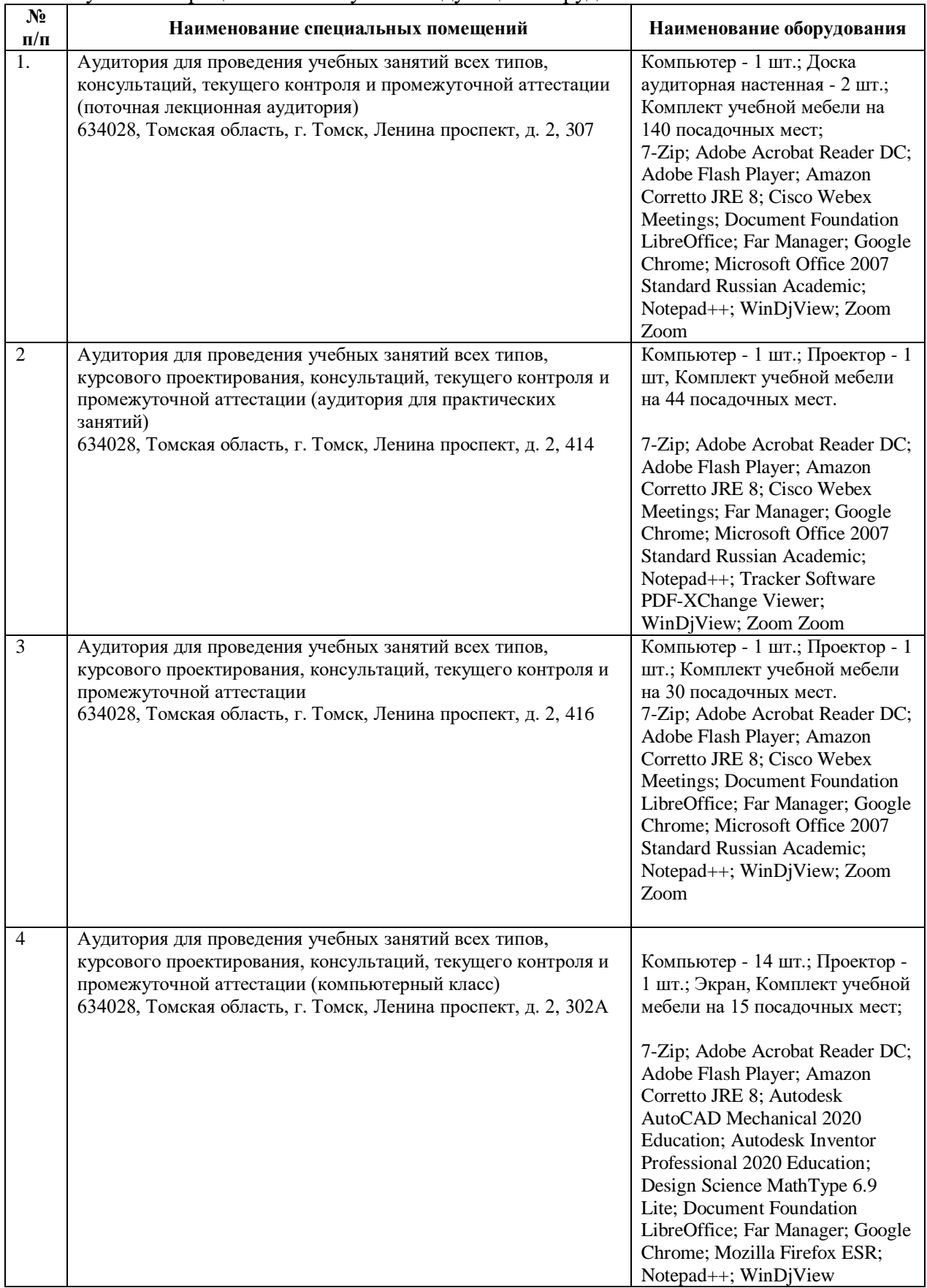

В учебном процессе используется следующее оборудование:

Рабочая программа составлена на основе Общей характеристики образовательной программы по направлению 12.03.02 Оптотехника / специализация «Оптико-электронные приборы и системы» (приема 2018 г., очная форма обучения).

Разработчик(и):

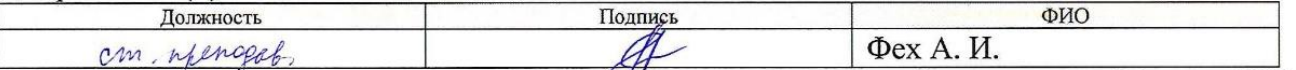

Программа одобрена на заседании Отделения материаловедения (протокол от «31» мая 2018  $\Gamma$ ,  $\mathcal{N}$  25).

Заведующий кафедрой - руководитель отделения на правах кафедры ОМ ИШНПТ, д.т.н., профессор

 $\frac{1}{10}$  Клименов В.А./